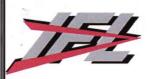

# IFL ENTERPRISES LIMITED

(Formerly known as IFL Enterprises Private Limited)

NOTICE is hereby given that the Twelfth Annual General Meeting of IFL Enterprises Limited will be held on Wednesday 29<sup>th</sup> September, 2021 at 09:30 a.m. at D-16, First Floor, Above ICICI Bank, Prashant Vihar, Rohini, Delhi-110085 to transact the following business:

## **Ordinary Business:**

## 1. Adoption of Audited Financial Statements

To receive, consider and adopt the audited financial statements of the company for the year ended March 31, 2021 i.e. Balance Sheet as on March 31, 2021, the Statement of Profit and Loss Account, Cash Flow Statement for the year ended on March 31, 2021 along with the reports of the Board of Directors ('the Board') and the Auditors thereon.

# 2. Re-Appointment of Mr. Gopal Bansal as Director, whose office liable to retire by rotation

To re-appoint Mr. Gopal Bansal, Director (DIN: 01246420), who retires by rotation at this Annual General Meeting and being eligible, offers himself for re-appointment.

By Order of the Board For IFL Enterprises Limited

Place: New Delhi Date: 30.08.2021 Sandeep Kumar Company Secretary M. No.: 34263

Notes:

## 1. Proxy/Authorized Representative

i. A member entitled to attend and vote at the Annual General Meeting ("AGM") is entitled to appoint a proxy to attend and vote in the meeting instead of himself/herself and such proxy need not be a member of the company. The instrument appointing proxy (Proxy Form), in order to be effective must be deposited at the registered office of the company, not less than forty-eight (48) hours before the commencement of the Annual General Meeting ("AGM"). Proxy Form is enclosed with the Notice. Members are requested to note that a person can act as proxy on behalf of the members not exceeding 50 (Fifty) and holding in aggregate not more than ten (10) percent of the total share capital of the Company carrying voting rights. However, a member holding more than ten (10) percent, of the total share capital of the Company carrying voting rights may appoint a single person as proxy and such person shall not act as proxy for any other person or member.

A member would be entitled to inspect the proxies lodged at any time during the business hours of the Company, during the period beginning 24 hours before the time fixed for the commencement of the AGM and ending with the conclusion of the AGM, provided that not less than 3 days of notice in writing is to be given to the Company.

- ii. Corporate Members intending to send their Authorized Representatives to attend the AGM are requested to send a certified copy of the Board Resolution to the Company, authorizing their representative to attend and vote on their behalf at the Meeting.
- iii. Members/Proxies/Authorized Representatives should bring the duly filled Attendance Slip enclosed herewith to attend the meeting.
- iv. In case of joint holders attending the AGM, only such joint holder who is higher in the order of names will be entitled to vote.
- Members who have not registered their email addresses so far, are requested to register their email address for receiving all communication including Annual Report, Notices, Circulars etc. from the Company electronically.

#### 2. Book Closure

Register of Members and Share Transfer Books of the Company will remain closed from 23<sup>rd</sup> September, 2021 to 29<sup>th</sup> September, 2021 (both days inclusive) for the purpose of AGM.

#### 3. Cut- off Date

- i. This Notice is being sent to all the members whose name appears as on 20<sup>th</sup>August, 2021 in the register of members or beneficial owners as received from M/s Skyline Financial Services Private Limited, the Registrar and Transfer Agent of the Company.
- ii. A person whose name is recorded in the register of members or in the register of beneficial owners maintained by the depositories as on 22<sup>nd</sup> September, 2021 (the "Cut-off Date") only shall be entitled to vote through Remote E-voting and at the AGM. The voting rights of Members shall be in proportion to their share of the paid-up equity share capital of the Company as on the Cut Off date.

## 5. Communication to Members

- i. The Notice of the AGM along with the Attendance Slip and Proxy Form, and a Copy of Annual Report are being sent by electronic mode to all members whose email addresses are registered with the Company/Depository Participant(s) unless a member has requested for a hard copy of the same and also to the Auditors and Directors of the Company. For members who have not registered their email addresses, physical copies of the abridged Annual Report along with aforesaid documents are being sent by the permitted mode.
- ii. Abridged and full version of the Annual Report and notice of AGM will also be available on the website of the Company i.e. the web link of the above is <a href="www.iflenterprises.com">www.iflenterprises.com</a> and at the website of CDSL at <a href="www.evotingindia.com">www.evotingindia.com</a>. Hard copies of the full annual reports will be sent to those shareholders who will request the same.
- iii. All the documents referred to in the accompanying notice and Register of Directors and Key Managerial Personnel and their Shareholding will be open for inspection at the registered office of the Company on all working days except Saturdays and Sunday, between 11.00 a.m. to 1.00 p.m. up to the date of Annual General Meeting.
- iv. In case you have any query relating to the enclosed annual accounts you are requested to send the same to the Company Secretary at the Registered office of the Company or on E-mail Id

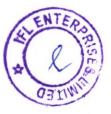

"iflenterprises@rediffmail.com" at least 10 days before the date of AGM so as to enable the management to keep the information ready.

v. In order to implement the Green Initiatives of the Government, whereby Companies have now been allowed to send/serve notice(s)/document(s)/Annual Report(s) etc, to their members through electronic mode, your Company hereby requests all its members to register their email ID with the Registrar and Transfer Agent (in case of Physical holding) and with the Depository Participant (in case of Dematerialized holding), if not yet provided, to promote Green Initiative.

#### 6. Voting By Members

The voting for the agenda items as mentioned in the Notice shall be done in the following manner:

- i. Members may cast their votes through electronic means by using an electronic voting system from a place other than the venue of AGM ("Remote E-voting") in the manner provided below during the e-voting period as mentioned below in Para 6(A)(I).
- ii. At the venue of AGM, voting shall be done through ballot papers ("Ballot Paper") and the members attending AGM who have not casted their vote by Remote E-voting shall be entitled to cast their vote through Ballot Paper.
- iii. A Member may participate in the AGM even after exercising his right to vote through Remote E-voting but shall not be allowed to vote again at the venue of the AGM. If a Member casts votes through Remote E-voting and also at the AGM, then voting done through Remote E-voting shall prevail and voting done at the AGM shall be treated as invalid.

## (A) Voting Through Electronic Means

In compliance with Section 108 of the Companies Act, 2013 read with Rule 20 of Companies (Management and Administration) Rules, 2014 as amended vide Companies (Management and Administration) Amendment Rules, 2015 and Regulation 44 of the SEBI (Listing Obligations and Disclosure Requirements) Regulations, 2015, the Company is pleased to provide facility of Remote E-voting to all its Members, to enable them to cast their votes on all resolutions set forth in this Notice electronically and the business mentioned in the Notice may be transacted through e-voting. Remote E-voting is optional and not mandatory.

The Company has engaged the services of Central Depository Services (India) Limited (CDSL) for the purpose of providing Remote E-voting facility to all its Members.

(I) The instructions for shareholders voting electronically are as under:

### THE INTRUCTIONS OF SHAREHOLDERS FOR E-VOTING ARE AS UNDER:

(i) The voting period begins on Sunday, 26th September, 2021 at 10:00 a.m. and ends on Tuesday, 28th September, 2021 at 05:00 p.m. During this period shareholders' of the Company, holding shares either in physical form or in dematerialized form, as on the cut-off date (record date) of 22nd September, 2021 may cast their vote electronically. The e-voting module shall be disabled by CDSL for voting thereafter.

(ii) Shareholders who have already voted prior to the meeting date would not be entitled to vote at the meeting venue.

Pursuant to SEBI Circular No. SEBI/HO/CFD/CMD/CIR/P/2020/242 dated 09.12.2020, under Regulation 44 of Securities and Exchange Board of India (Listing Obligations and Disclosure Requirements) Regulations, 2015, listed entities are required to provide remote e-voting facility to its shareholders, in respect of all shareholders' resolutions. However, it has been observed that the participation by the public non-institutional shareholders/retail shareholders is at a negligible level.

Currently, there are multiple e-voting service providers (ESPs) providing e-voting facility to listed entities in India. This necessitates registration on various ESPs and maintenance of multiple user IDs and passwords by the shareholders.

In order to increase the efficiency of the voting process, pursuant to a public consultation, it has been decided to enable e-voting to all the demat account holders, by way of a single login credential, through their demat accounts/ websites of Depositories/ Depository Participants. Demat account holders would be able to cast their vote without having to register again with the ESPs, thereby, not only facilitating seamless authentication but also enhancing ease and convenience of participating in e-voting process.

(iv) (In terms of SEBI circular no. SEBI/HO/CFD/CMD/CIR/P/2020/242 dated December 9, 2020 on e-Voting facility provided by Listed Companies, Individual shareholders holding securities in demat mode are allowed to vote through their demat account maintained with Depositories and Depository Participants. Shareholders are advised to update their mobile number and email Id in their demat accounts in order to access e-Voting facility.

Pursuant to above said SEBI Circular, Login method for e-Voting and joining virtual meetings for Individual shareholders holding securities in Demat mode CDSL/NSDL is given below:

| Type of shareholders                                               | Login Method                                                                                                    |
|--------------------------------------------------------------------|----------------------------------------------------------------------------------------------------|
| Individual Shareholders holding securities in Demat mode with CDSL | <ol> <li>Users who have opted for CDSL Easi / Easiest facility, can login through their existing user id and password. Option will be made available to reach e-Voting page without any further authentication. The URL for users to login to Easi / Easiest are <a href="https://web.cdslindia.com/myeasi/home/login">https://web.cdslindia.com/myeasi/home/login</a> or visit <a href="www.cdslindia.com">www.cdslindia.com</a> and click on Login icon and select New System Myeasi.</li> <li>After successful login the Easi/Easiest user will be able to see the e-Voting option for eligible companies where the evoting is in progress as per the information provided by company. On clicking the evoting option, the user will be able to see e-Voting page of the e-Voting service provider for casting your vote during the remote e-Voting period or joining virtual meeting &amp; voting during the meeting. Additionally, there is also links provided to access the system of all e-</li> </ol> |

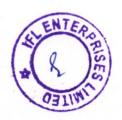

Voting Service Providers i.e. CDSL/NSDL/KARVY/LINKINTIME, so that the user can visit the e-Voting service providers' website directly.

- If the user is not registered for Easi/Easiest, option to register is available at <a href="https://web.cdslindia.com/myeasi/Registration/EasiRegistration">https://web.cdslindia.com/myeasi/Registration/EasiRegistration</a>
- 4) Alternatively, the user can directly access e-Voting page by providing Demat Account Number and PAN No. from a e-Voting link available on <a href="www.cdslindia.com">www.cdslindia.com</a> home page or click on <a href="https://evoting.cdslindia.com/Evoting/EvotingLogin">https://evoting.cdslindia.com/Evoting/EvotingLogin</a> The system will authenticate the user by sending OTP on registered Mobile & Email as recorded in the Demat Account. After successful authentication, user will be able to see the e-Voting option where the evoting is in progress and also able to directly access the system of all e-Voting Service Providers.

Individual
Shareholders
holding
securities in
demat mode
with NSDL

- 1) If you are already registered for NSDL IDeAS facility, please visit the e-Services website of NSDL. Open web browser by typing the following URL: <a href="https://eservices.nsdl.com">https://eservices.nsdl.com</a> either on a Personal Computer or on a mobile. Once the home page of e-Services is launched, click on the "Beneficial Owner" icon under "Login" which is available under 'IDeAS' section. A new screen will open. You will have to enter your User ID and Password. After successful authentication, you will be able to see e-Voting services. Click on "Access to e-Voting" under e-Voting services and you will be able to see e-Voting page. Click on company name or e-Voting service provider name and you will be re-directed to e-Voting service provider website for casting your vote during the remote e-Voting period or joining virtual meeting & voting during the meeting.
- 2) If the user is not registered for IDeAS e-Services, option to register is available at <a href="https://eservices.nsdl.com">https://eservices.nsdl.com</a>. Select "Register Online for IDeAS "Portal or click at <a href="https://eservices.nsdl.com/SecureWeb/IdeasDirectReg.jsp">https://eservices.nsdl.com/SecureWeb/IdeasDirectReg.jsp</a>
- 3) Visit the e-Voting website of NSDL. Open web browser by typing the following URL: <a href="https://www.evoting.nsdl.com/">https://www.evoting.nsdl.com/</a> either on a Personal Computer or on a mobile. Once the home page of e-Voting system is launched, click on the icon "Login" which is available under 'Shareholder/Member' section. A new screen will open. You will have to enter your User ID (i.e. your sixteen digit demat account number hold with NSDL), Password/OTP and a Verification Code as shown on the screen. After successful authentication, you will be redirected to NSDL Depository site wherein you can see e-Voting page. Click on company name or e-Voting service provider name and you will be

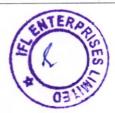

|                                                        | redirected to e-Voting service provider website for casting your vote<br>during the remote e-Voting period or joining virtual meeting & voting<br>during the meeting                                                                                                    |
|--------------------------------------------------------|----------------------------------------------------------------------------------------------------|
| Individual                                             | You can also login using the login credentials of your demat account                                                                                                    |
| Shareholders                                           | through your Depository Participant registered with NSDL/CDSL                                                                                                    |
| (holding securities in demat mode) login through their | for e-Voting facility. After Successful login, you will be able to see e-Voting option. Once you click on e-Voting option, you will be redirected to NSDL/CDSL Depository site after successful authentication, wherein you can see e-Voting feature. Click on company name or e-Voting service provider name and you will be |
| Depository                                             | redirected to e-Voting service provider website for casting your vote                                                                                                    |
| Participants                                           | during the remote e-Voting period or joining virtual meeting & voting during the meeting.                                                                                                    |

Important note: Members who are unable to retrieve User ID/ Password are advised to use Forget User ID and Forget Password option available at abovementioned website.

Helpdesk for Individual Shareholders holding securities in demat mode for any technical issues related to login through Depository i.e. CDSL and NSDL

| Login type                                                                | Helpdesk details                                                                                                    |
|---------------------------------------------------------------------------|----------------------------------------------------------------------------------------------------|
| Individual Shareholders holding securities in Demat mode with <b>CDSL</b> | Members facing any technical issue in login can contact CDSL helpdesk by sending a request at <a href="helpdesk.evoting@cdslindia.com">helpdesk.evoting@cdslindia.com</a> or contact at 022-23058738 and 22-23058542-43. |
| Individual Shareholders holding securities in Demat mode with <b>NSDL</b> | Members facing any technical issue in login can contact NSDL helpdesk by sending a request at evoting@nsdl.co.in or call at toll free no.: 1800 1020 990 and 1800 22 44 30                                               |

- (v) Login method for e-Voting and joining virtual meetings for Physical shareholders and shareholders other than individual holding in Demat form.
  - i. The shareholders should log on to the e-voting website www.evotingindia.com.
  - ii. Click on "Shareholders" module
- iii. Now Enter your User ID
  - a) For CDSL: 16 digits beneficiary ID,
  - b) For NSDL: 8 Character DP ID followed by 8 Digits Client ID,
  - c) Shareholders holding shares in Physical Form should enter Folio Number registered with the Company.
- iv. Next enter the Image Verification as displayed and Click on Login.
- v. If you are holding shares in demat form and had logged on to <a href="www.evotingindia.com">www.evotingindia.com</a> and voted on an earlier voting of any company, then your existing password is to be used.

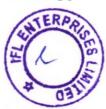

vi. If you are a first time user follow the steps given below:

| For Physical                                                                                                    |           | olders and other than individual shareholders holding shares in Demat.                                                                                                    |  |
|----------------------------------------------------------------------------------------------------|-----------|----------------------------------------------------------------------------------------------------|--|
| Enter your 10 digit alpha-numeric PAN issued by Income Tax Departs (Applicable for both demat shareholders as well as physical shareholders Members who have not updated their PAN with the Company/Depos Participant are requested to use the first two letters of their name and digits of the sequence number in the PAN field. |           |                                                                                                    |  |
|                                                                                                    |           | In case the sequence number is less than 8 digits enter the applicable number of 0's before the number after the first two characters of the name in CAPITAL letters. E.g. If your name is Ramesh Kumar with sequence number 1 then enter RA000000001 in the PAN field. |  |
| Dividend<br>Details                                                                                                    | Bank      | Enter the Dividend Bank Details or Date of Birth (in dd/mm/yyyy format) as recorded in your demat account or in the company records in order to                                                                                                    |  |
| OR                                                                                                    | OR login. |                                                                                                    |  |
| Date of (DOB)                                                                                                    | Birth     | If both the details are not recorded with the depository or company please enter the member id / folio number in the Dividend Bank details field as mentioned in instruction (iv).                                                                                      |  |

vii. After entering these details appropriately, click on "SUBMIT" tab.

viii. Members holding shares in physical form will then directly reach the Company selection screen. However, members holding shares in demat form will now reach 'Password Creation' menu wherein they are required to mandatorily enter their login password in the new password field. Kindly note that this password is to be also used by the demat holders for voting for resolutions of any other company on which they are eligible to vote, provided that company opts for e-voting through CDSL platform. It is strongly recommended not to share your password with any other person and take utmost care to keep your password confidential.

ix. For Members holding shares in physical form, the details can be used only for e-voting on the

resolutions contained in this Notice.

x. Click on the EVSN for the relevant <IFL Enterprises Limited> on which you choose to vote.

xi. On the voting page, you will see "RESOLUTION DESCRIPTION" and against the same the option "YES/NO" for voting. Select the option YES or NO as desired. The option YES implies that you assent to the Resolution and option NO implies that you dissent to the Resolution.

xii. Click on the "RESOLUTIONS FILE LINK" if you wish to view the entire Resolution details.

xiii. After selecting the resolution you have decided to vote on, click on "SUBMIT". A confirmation box will be displayed. If you wish to confirm your vote, click on "OK", else to change your vote, click on "CANCEL" and accordingly modify your vote.

xiv. Once you "CONFIRM" your vote on the resolution, you will not be allowed to modify your vote.

xv. You can also take a print of the votes cast by clicking on "Click here to print" option on the Voting page.

xvi. If a demat account holder has forgotten the changed password, then Enter the User ID and the image verification code and click on Forgot Password & enter the details as prompted by the

xvii. Additional Facility for Non – Individual Shareholders and Custodians –For Remote Voting only.

Non-Individual shareholders (i.e. other than Individuals, HUF, NRI etc.) and Custodians
are required to log on to <a href="www.evotingindia.com">www.evotingindia.com</a> and register themselves in the
"Corporates" module.

- A scanned copy of the Registration Form bearing the stamp and sign of the entity should be emailed to <a href="mailto:helpdesk.evoting@cdslindia.com">helpdesk.evoting@cdslindia.com</a>.
- After receiving the login details a Compliance User should be created using the admin login and password. The Compliance User would be able to link the account(s) for which they wish to vote on.
- The list of accounts linked in the login should be mailed to helpdesk.evoting@cdslindia.com and on approval of the accounts they would be able to cast their vote.
- A scanned copy of the Board Resolution and Power of Attorney (POA) which they have issued in favour of the Custodian, if any, should be uploaded in PDF format in the system for the scrutinizer to verify the same.
- Alternatively Non Individual shareholders are required to send the relevant Board Resolution/ Authority letter etc. together with attested specimen signature of the duly authorized signatory who are authorized to vote, to the Scrutinizer and to the Company at the email address viz; iflenterprises@rediffmail.com, if they have voted from individual tab & not uploaded same in the CDSL e-voting system for the scrutinizer to verify the same.

# PROCESS FOR THOSE SHAREHOLDERS WHOSE EMAIL/MOBILE NO. ARE NOT REGISTERED WITH THE COMPANY/DEPOSITORIES

- 1. For Physical shareholders- please provide necessary details like Folio No., Name of shareholder, scanned copy of the share certificate (front and back), PAN (self-attested scanned copy of PAN card), AADHAR (self-attested scanned copy of Aadhar Card) by email to Company/RTA email id.
- 2. For Demat shareholders Please update your email id & mobile no. with your respective Depository Participant (DP)
- 3. For Individual Demat shareholders Please update your email id & mobile no. with your respective Depository Participant (DP) which is mandatory while e-Voting & joining virtual meetings through Depository.

If you have any queries or issues regarding attending AGM & e-Voting from the CDSL e-Voting System, you can write an email to <a href="helpdesk.evoting@cdslindia.com">helpdesk.evoting@cdslindia.com</a> or contact at 022- 23058738 and 022-23058542/43.

All grievances connected with the facility for voting by electronic means may be addressed to Mr. Rakesh Dalvi, Sr. Manager, (CDSL, ) Central Depository Services (India) Limited, A Wing, 25th Floor, Marathon Futurex, Mafatlal Mill Compounds, N M Joshi Marg, Lower Parel (East), Mumbai - 400013 or send an email to <a href="mailto:helpdesk.evoting@cdslindia.com">helpdesk.evoting@cdslindia.com</a> or call on 022-23058542/43.

#### (II) Voting Through Ballot Paper

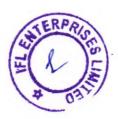

Members who have not exercised the option of Remote E-voting shall be entitled to participate and vote at the venue of the AGM on the date of the AGM i.e. Wednesday, 29<sup>th</sup> September, 2021. Voting at the venue of AGM shall be done through Ballot Papers and Members attending the AGM shall be able to exercise their voting rights at the meeting through Ballot Papers. After the agenda item has been discussed, the Chairman will instruct the Scrutinizer to initiate the process of voting on all the resolutions through Ballot Papers.

The Ballot Paper/s will be issued to the Shareholders/Proxy holders/Authorized Representatives present at the AGM. The Shareholders may exercise their right of vote by tick marking as (3) against "FOR" or "AGAINST" as his/her choice may be, on the agenda item in the Ballot Paper and drop the same in the Ballot Box(es) kept at the meeting hall for this purpose.

#### 7. Scrutinizer

- i. M/s Sarita Singh & Associates, Company Secretaries (M. No. 55937, C.P No. 24682) having consented to act as a scrutinizer has been appointed as scrutinizer ("Scrutinizer") for scrutinizing the voting process (Ballot Paper as well as Remote E-voting) in a fair and transparent manner.
- ii. The Scrutinizer shall immediately after the conclusion of voting at the AGM, first count the votes cast at the AGM by Ballot Papers and thereafter unblock the votes casted through e-voting in the presence of at least two witnesses not in the employment of the Company. The Scrutinizer shall, within a period not later than forty eight hours from the conclusion of the AGM, prepare and present a consolidated report of the total votes cast in favour or against, if any, to the Chairman of the Company or a person authorised by him in writing who shall countersign the same.

#### 8. Declaration of Results

Based on the Scrutinizer's Report, the Company will submit within 48 hours of the conclusion of the AGM to the Stock Exchanges, details of the voting results as required under Regulation 44(3) of the Listing Regulations. The results declared along with the Scrutinizer's Report, will be posted on the website of the Company at <a href="www.iflenterprises.com">www.iflenterprises.com</a> and on the website of CDSL immediately after the declaration of the result by the Chairman or any person authorised by him in writing and communicated to the Stock Exchanges.

- 9. The Securities and Exchange Board of India (SEBI) has mandated the submission of Permanent Account Number (PAN) by every participant in securities market. Members holding shares in electronic form are required to submit their PAN to their Depository Participants and Members holding shares in physical form shall submit their PAN to the Company/R & T Agents.
- 10. Members holding shares in Physical forms are requested to submit their PAN details and Bank Details to the RTA of the Company
- 11. The Members are requested to inform of any change in their addresses, , name, bank details, National Electronic Clearing Service (NECS), Electronic Clearing Service (ECS), mandates, nominations, e-mail address, contact numbers, etc., for providing efficient and better services immediately to immediately to:
  - (i) Registrar and Share Transfer Agents (R&T Agents) in case of shares held in Physical Form
  - (ii) Depository Participants in case of shares held in Electronic Form

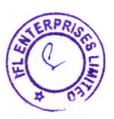

#### 12. Nomination

Members holding shares in physical form and desirous of making/changing a Nomination in respect of their shareholding in the Company, as permitted under Section 72 of the Companies Act, 2013 or any statutory re-enactment thereof, are requested to submit the request in prescribed form SH-13 and SH-14, as applicable for this purpose to the Company's Registrar & Transfer Agents (RTA), M/s Skyline Financial Services Private Limited. (Enclosed with this Notice)

#### Dematerialization

Pursuant to the directions of the SEBI, trading in the shares of your Company is in compulsory de-materialized form. Members, who have not yet got their shares de-materialized, are requested to opt for the same in their own interest and send their share certificates through Depository Participant(s) with whom they have opened the de-materialization account to the Company's RTA.

14. With the aim of curbing fraud and manipulation risk in physical transfer of securities, permit transfer of listed securities only in the dematerialized form with a depository. In view of the above and the inherent benefits of holding shares in electronic form, we urge the shareholders holding shares in physical form to opt for dematerialization.

#### **Additional Information**

Additional Information of Directors seeking re-appointment/appointment at the ensuing AGM, as required under Regulation 36(3) of the Listing Regulations and Clause 1.2.5 of the SS-2, is annexed to the Notice.

#### Other Information

As a measure of economy, copies of Annual Reports will not be distributed at the venue of the Annual General Meeting. Members are, therefore, requested to bring their own copies of the Annual Reports to the meeting.

By Order of the Board For IFL Enterprises Limited

> Sandeep Kumar Company Secretary M. No.: 34263

Place: New Delhi Date: 30.08.2021

# ANNEXURE TO THE NOTICE

Additional Information of Director seeking appointment/re-appointment at the Twelfth Annual General Meeting pursuant to Secretarial Standards and Regulation 36(3) of SEBI (Listing Obligations and Disclosure Requirements) Regulations, 2015

| Name of the Director                                 | Mr. Gopal Bansal                              |  |
|------------------------------------------------------|-----------------------------------------------|--|
| Date of Birth                                        | 13.09.1975                                    |  |
| Qualifications                                       | Fellow Chartered Accountant                   |  |
| Remuneration last drawn (In Rupees)                  | Nil                                           |  |
| Nature of his expertise in specific functional areas | Managerial Experience                         |  |
| Brief Profile                                        | Mr. Gopal Bansal is the Director of the       |  |
|                                                      | company with specific experience in the field |  |
|                                                      | of finance & taxation.                        |  |
| Name of other Public Companies in which the          | India Finsec Limited                          |  |
| person holds Directorships                           | IFL Housing Finance Limited                   |  |
| Shareholding in the Company (Equity)                 | NIL                                           |  |
| Relationship with other Directors                    | Mr. Gopal Bansal is Nephew of Mr. Ashok       |  |
| /Manager/Key Managerial Personnel                    | Kumar Bansal                                  |  |
| Number of Board Meetings attended during             | 5                                             |  |
| the FY 2020-2021                                     |                                               |  |

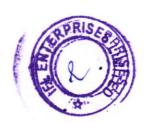

## PROXY FORM

## Form No. MGT-11

[Pursuant to Section 105(6) of the Companies Act, 2013 and Rule 19(3) of the Companies (Management and Administration) Rules, 2014]

| CIN: | L671 | 100DI | .2009P | LC1 | 86958 |
|------|------|-------|--------|-----|-------|
|------|------|-------|--------|-----|-------|

Name of the Company: IFL Enterprises Limited

Registered Office: D-16, Ist Floor, Above ICICI Bank, Prashant Vihar, Sector-14, Rohini, New Delhi-

| Registered Addre<br>Email ID:<br>Folio No./Client<br>DP ID :                                             |                                                                                                    |
|----------------------------------------------------------------------------------------------------|----------------------------------------------------------------------------------------------------|
| I/ We being the rappoint:                                                                                | member(s) holdingshares of the above named Company hereby                                                                                                    |
| Name:                                                                                                    |                                                                                                    |
| Address:                                                                                                 |                                                                                                    |
| E mail Id:                                                                                               |                                                                                                    |
| ignature:                                                                                                | Or failing him                                                                                                    |
| Name                                                                                                    |                                                                                                    |
|                                                                                                    |                                                                                                    |
|                                                                                                    |                                                                                                    |
| E-mail Id:                                                                                               | Or failing him                                                                                                    |
| Signature:                                                                                               |                                                                                                    |
| Name:                                                                                                    |                                                                                                    |
| Address:                                                                                                 |                                                                                                    |
| T 111                                                                                                    | O. C. Ti Line                                                                                                    |
| E-mail Id:                                                                                               | O. C. Ilian Lim                                                                                                    |
| Signature:                                                                                               | Or failing nim  Or failing nim  Or failing nim                                                                                                    |
| Signature:y/our proxy to att<br>ging of the Compa<br>grashant Vihar,<br>grated below:                    | eend and vote (on a poll) for me/us and on my/our behalf at the Twelfth Annual Generally, to be held on 29th September, 2021 at 09:30 a.m. at D-16, First Floor, Above ICIC Rohini, Delhi-110085and at any adjournment thereof in respect of such resolutions as an                                                                                                    |
| Signature:y/our proxy to att<br>ging of the Compa<br>grashant Vihar,                                     | end and vote (on a poll) for me/us and on my/our behalf at the Twelfth Annual Generally, to be held on 29th September, 2021 at 09:30 a.m. at D-16, First Floor, Above ICIC Rohini, Delhi-110085and at any adjournment thereof in respect of such resolutions as an Resolutions                                                                                                    |
| y/our proxy to atteing of the Compa<br>to, Prashant Vihar,<br>tated below:                               | rend and vote (on a poll) for me/us and on my/our behalf at the Twelfth Annual Generally, to be held on 29th September, 2021 at 09:30 a.m. at D-16, First Floor, Above ICIC Rohini, Delhi-110085and at any adjournment thereof in respect of such resolutions as an Resolutions  Ordinary Business                                                                                                    |
| Signature:y/our proxy to att<br>ging of the Compa<br>grashant Vihar,<br>grated below:                    | Resolutions  Or failing nime  To consider and adopt the Audited Financial Statements of the Company for the financial year ended March, 31 2021 and the report of Board of Directors and Audito                                                                                                    |
| y/our proxy to atteing of the Compa<br>to, Prashant Vihar,<br>tated below:                               | Resolutions  Or failing nim  To consider and adopt the Audited Financial Statements of the Company for the financial year ended March, 31 2021 and the report of Board of Directors and Auditod Thereon.                                                                                                    |
| y/our proxy to atteing of the Compate, Prashant Vihar, eated below:    Resolution No.                    | Resolutions  Or failing nim  The send and vote (on a poll) for me/us and on my/our behalf at the Twelfth Annual General my, to be held on 29th September, 2021 at 09:30 a.m. at D-16, First Floor, Above ICIC Rohini, Delhi-110085 and at any adjournment thereof in respect of such resolutions as an an an adopt the Audited Financial Statements of the Company for the financial year ended March, 31 2021 and the report of Board of Directors and Auditothereon.  Re-Appointment of Mr. Gopal Bansal as Director, whose office liable to retire by the sentence of the company for the sentence of the company for the financial year ended March, 31 2021 and the report of Board of Directors and Auditothereon.  Re-Appointment of Mr. Gopal Bansal as Director, whose office liable to retire by the sentence of the company for the financial year ended March, 31 2021 and the report of Board of Directors and Auditothereon.  Re-Appointment of Mr. Gopal Bansal as Director, whose office liable to retire by the sentence of the company for the financial year ended March, 31 2021 and the report of Board of Directors and Auditothereon.  Re-Appointment of Mr. Gopal Bansal as Director, whose office liable to retire by the sentence of the company for the financial year ended March, 31 2021 and the report of Board of Directors and Auditothereon.                                                                                                    |
| y/our proxy to atteing of the Compate, Prashant Vihar, rated below:  Resolution No.  1.  2.  Signed this | Resolutions  Or daining nime and on my/our behalf at the Twelfth Annual General Type of the Normal September, 2021 at 09:30 a.m. at D-16, First Floor, Above ICIC Rohini, Delhi-110085 and at any adjournment thereof in respect of such resolutions as an an adopt the Audited Financial Statements of the Company for the financial year ended March, 31 2021 and the report of Board of Directors and Auditothereon.  Re-Appointment of Mr. Gopal Bansal as Director, whose office liable to retire between the such as the such as the |

Note: This form of proxy in order to be effective should be duly completed a Registered Office of the Company, not less than 48 hours before the commencement of the Meeting.

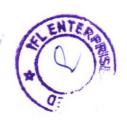

## IFL ENTERPRISES LIMITED CIN: L67100DL2009PLC186958

Registered Office: D-16, First Floor, Above ICICI Bank, Prashant Vihar, Sector-14, Rohini, New Delhi-110085 E-mail <u>Id:iflenterprises@rediffmail.com</u> Website: <u>www.iflenterprises.com</u> Contact No. 01147096097

#### ATTENDANCE SLIP

| Full name and address of the     |                                                 |  |  |
|----------------------------------|-------------------------------------------------|--|--|
| Shareholder/Proxy Holder (in     |                                                 |  |  |
| block letters)                   |                                                 |  |  |
| Joint Holder 1(in block letters) |                                                 |  |  |
| Joint Holder 2(in block letters) |                                                 |  |  |
| Folio No./DP ID*/Client ID*:     |                                                 |  |  |
| No. of Shares Held               |                                                 |  |  |
| I hereby certify that I an       | n a member/proxy for the member of the Company. |  |  |
| Signature of Shareholder/Proxy   |                                                 |  |  |

I/we hereby record my presence at the Twelfth Annual General Meeting of the shareholders of IFL Enterprises Limited held on 29<sup>th</sup> September, 2021 at 09:30 a.m. at D-16, First Floor, Prashant Vihar, Rohini, Delhi-110085

**Note:** Shareholders attending the Meeting in person or by proxy are requested to complete the attendance slip and hand over at the entrance of the premise.

\*Applicable for shareholders holding shares in electronic form.

#### ELECTRONIC VOTING PARTICULARS

| E VOTING SEQUENCE NUMBER<br>(EVSN) | USER ID | PASSWORD |
|------------------------------------|---------|----------|
| ,                                  |         |          |

Note: Please read the instructions printed under the Notes to the Notice of Twelfth Annual General Meeting dated August 30, 2021 for the e-voting process. The E-voting period starts from 26<sup>th</sup> September, 2021 at 10:00 a.m., and will end on 28<sup>th</sup> September, 2021 at 5:00 p.m. The voting module shall be disabled by CDSL for voting thereafter.

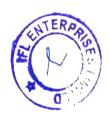

## **ROUTE MAP**

Venue of AGM:

IFL Enterprises Limited D-16, First Floor, Above ICICI Bank, Prashant Vihar, Rohini, Delhi-110085

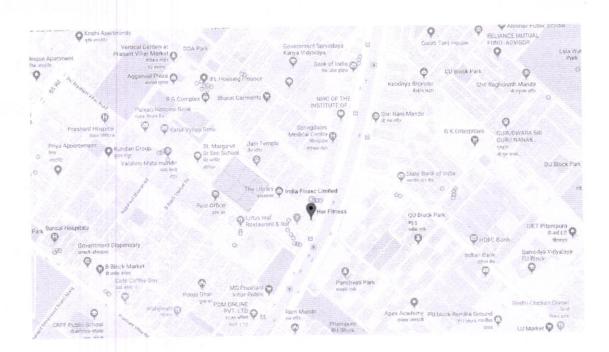

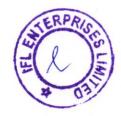